#### **What you should learn**

- Use the definition of limit to estimate limits.
- Determine whether limits of functions exist.
- Use properties of limits and direct substitution to evaluate limits.

#### **Why you should learn it**

The concept of a limit is useful in applications involving maximization. For instance, in Exercise 5 on page 858, the concept of a limit is used to verify the maximum volume of an open box.

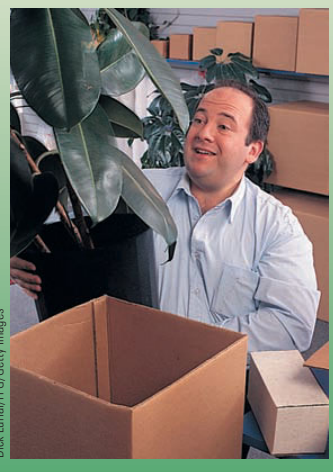

# Dick Lurial/FPG/Getty Images

## **12.1 INTRODUCTION TO LIMITS**

## **The Limit Concept**

The notion of a limit is a *fundamental* concept of calculus. In this chapter, you will learn how to evaluate limits and how they are used in the two basic problems of calculus: the tangent line problem and the area problem.

#### **Finding a Rectangle of Maximum Area Example 1**

You are given 24 inches of wire and are asked to form a rectangle whose area is as large as possible. Determine the dimensions of the rectangle that will produce a maximum area.

#### **Solution**

Let  $w$  represent the width of the rectangle and let  $l$  represent the length of the rectangle. Because

Perimeter is 24.  $2w + 2l = 24$ 

it follows that  $l = 12 - w$ , as shown in Figure 12.1. So, the area of the rectangle is

Formula for area  $= (12 - w)w$  Substitute  $12 - w$  for *l*. Simplify. *w*  $= 12w - w^2$ .  $A = lw$ 

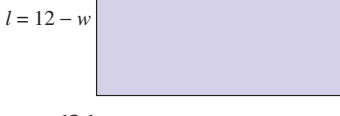

FIGURE 12.1

Using this model for area, you can experiment with different values of  $w$  to see how to obtain the maximum area. After trying several values, it appears that the maximum area occurs when  $w = 6$ , as shown in the table.

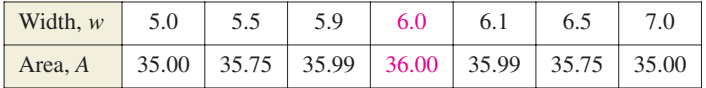

In limit terminology, you can say that "the limit of A as w approaches 6 is 36." This is written as

 $\lim_{w \to 6} A = \lim_{w \to 6} (12w - w^2) = 36.$ 

**CHECKPoint** Now try Exercise 5.

 $\mathcal{L}$ 

An alternative notation for  $\lim f(x) = L$  is *x*→*c*

 $f(x) \to L$  as  $x \to c$ 

which is read as " $f(x)$  approaches L as *x* approaches *c*."

## **Definition of Limit**

#### **Definition of Limit**

If  $f(x)$  becomes arbitrarily close to a unique number L as x approaches c from either side, the limit of  $f(x)$  as x approaches c is L. This is written as

 $\lim_{x \to c} f(x) = L.$ 

#### **Estimating a Limit Numerically Example 2**

Use a table to estimate numerically the limit:  $\lim_{x\to 2} (3x - 2)$ .

#### **Solution**

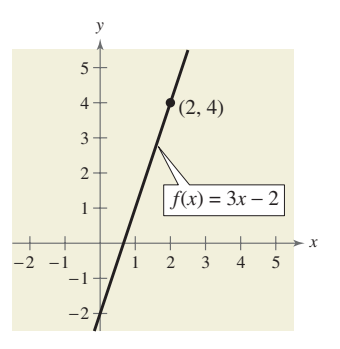

FIGURE 12.2

Let  $f(x) = 3x - 2$ . Then construct a table that shows values of  $f(x)$  for two sets of -values—one set that approaches 2 from the left and one that approaches 2 from *x* the right.

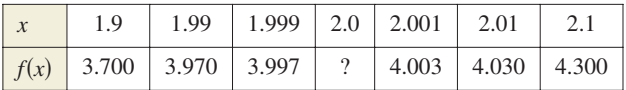

From the table, it appears that the closer x gets to 2, the closer  $f(x)$  gets to 4. So, you can estimate the limit to be 4. Figure 12.2 adds further support for this conclusion.

**CHECKPoint** Now try Exercise 7.

 $\mathcal{L}$ 

In Figure 12.2, note that the graph of  $f(x) = 3x - 2$  is continuous. For graphs that are not continuous, finding a limit can be more difficult.

#### **Estimating a Limit Numerically Example 3**

Use a table to estimate numerically the limit:  $\lim_{x\to 0}$  $\frac{x}{\sqrt{x+1}-1}.$ 

#### **Solution**

Let  $f(x) = x/(\sqrt{x+1} - 1)$ . Then construct a table that shows values of  $f(x)$  for two sets of x-values—one set that approaches 0 from the left and one that approaches 0 from the right.

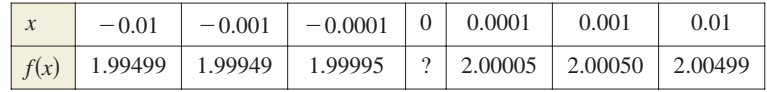

From the table, it appears that the limit is 2. The graph shown in Figure 12.3 verifies that the limit is 2.

**CHECKPoint** Now try Exercise 9.

**STEP** 

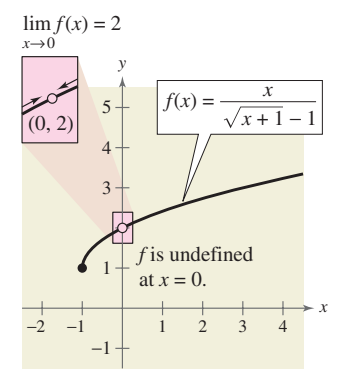

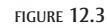

In Example 3, note that  $f(x)$  has a limit when  $x \rightarrow 0$  even though the function is not defined when  $x = 0$ . This often happens, and it is important to realize that *the existence or nonexistence of*  $f(x)$  *at*  $x = c$  *has no bearing on the existence of the limit of*  $f(x)$  *as x approaches c.*

**Estimating a Limit Example 4**

Estimate the limit:  $\lim_{x \to 1} \frac{x^3 - x^2 + x - 1}{x - 1}$ .

#### **Numerical Solution**

Let  $f(x) = (x^3 - x^2 + x - 1)/(x - 1)$ . Then construct a table that shows values of  $f(x)$  for two sets of x-values—one set that approaches 1 from the left and one that approaches 1 from the right.

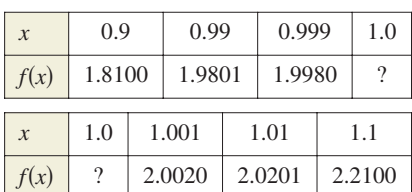

From the tables, it appears that the limit is 2.

**CHECK Point** Now try Exercise 13.

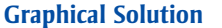

Let  $f(x) = (x^3 - x^2 + x - 1)/(x - 1)$ . Then sketch a graph of the function, as shown in Figure 12.4. From the graph, it appears that as *x* approaches 1 from either side,  $f(x)$  approaches 2. So, you can estimate the limit to be 2.

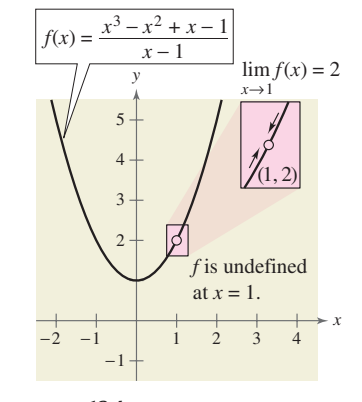

FIGURE 12.4

**Tale** 

#### **Using a Graph to Find a Limit Example 5**

Find the limit of  $f(x)$  as x approaches 3, where f is defined as

$$
f(x) = \begin{cases} 2, & x \neq 3 \\ 0, & x = 3 \end{cases}.
$$

#### **Solution**

Because  $f(x) = 2$  for all x other than  $x = 3$  and because the value of  $f(3)$  is immaterial, it follows that the limit is 2 (see Figure 12.5). So, you can write

$$
\lim_{x \to 3} f(x) = 2.
$$

The fact that  $f(3) = 0$  has no bearing on the existence or value of the limit as x approaches 3. For instance, if the function were defined as

$$
f(x) = \begin{cases} 2, & x \neq 3 \\ 4, & x = 3 \end{cases}
$$

the limit as  $x$  approaches  $3$  would be the same.

**CHECKPoint** Now try Exercise 27.

**Talling** 

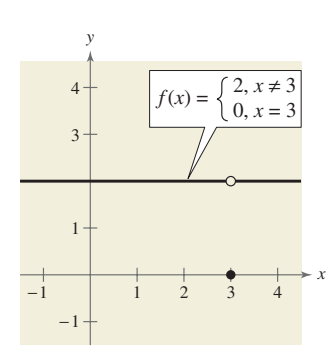

FIGURE 12.5

## **Limits That Fail to Exist**

Next, you will examine some functions for which limits do not exist.

#### **Comparing Left and Right Behavior Example 6**

Show that the limit does not exist.

$$
\lim_{x \to 0} \frac{|x|}{x}
$$

#### **Solution**

Consider the graph of the function given by  $f(x) = |x|/x$ . From Figure 12.6, you can see that for positive *x*-values

$$
\frac{|x|}{x} = 1, \quad x > 0
$$

and for negative *x*-values

$$
\frac{|x|}{x} = -1, \quad x < 0.
$$

This means that no matter how close  $x$  gets to 0, there will be both positive and negative x-values that yield  $f(x) = 1$  and  $f(x) = -1$ . This implies that the limit does not exist.

**CHECKPoint** Now try Exercise 31.

#### **Unbounded Behavior Example 7**

Discuss the existence of the limit.

$$
\lim_{x \to 0} \frac{1}{x^2}
$$

#### **Solution**

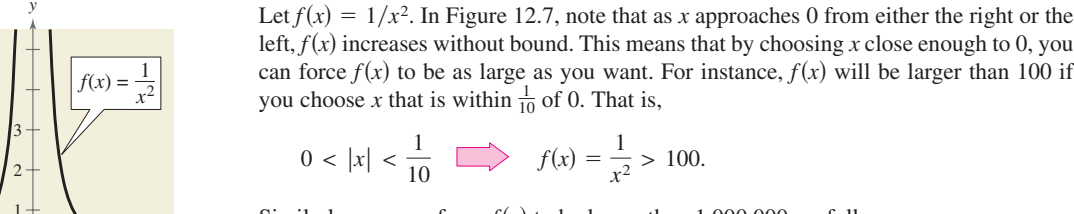

*x*

Similarly, you can force  $f(x)$  to be larger than 1,000,000, as follows.

$$
0 < |x| < \frac{1}{1000} \quad \implies \quad f(x) = \frac{1}{x^2} > 1,000,000
$$

Because  $f(x)$  is not approaching a unique real number L as x approaches 0, you can conclude that the limit does not exist.

**CHECKPoint** Now try Exercise 33.

**Single Street** 

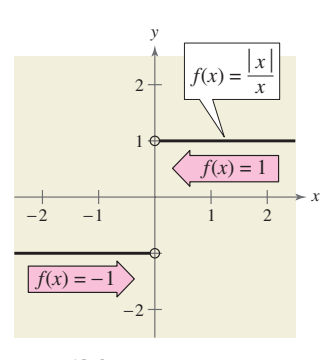

FIGURE 12.6

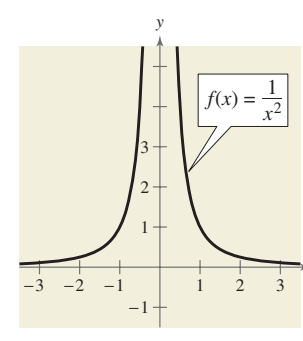

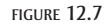

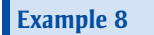

## **Oscillating Behavior**

Discuss the existence of the limit.

$$
\lim_{x \to 0} \sin \frac{1}{x}
$$

#### **Solution**

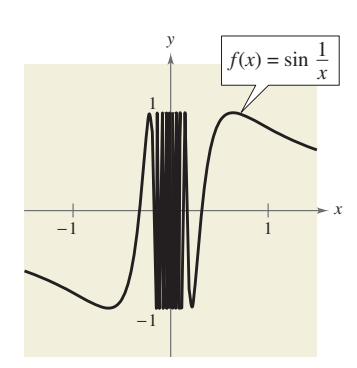

FIGURE 12.8

Let  $f(x) = \sin(1/x)$ . In Figure 12.8, you can see that as x approaches 0,  $f(x)$  oscillates between  $-1$  and 1. Therefore, the limit does not exist because no matter how close you are to 0, it is possible to choose values of  $x_1$  and  $x_2$  such that  $sin(1/x_1) = 1$  and  $\sin(1/x_2) = -1$ , as indicated in the table.

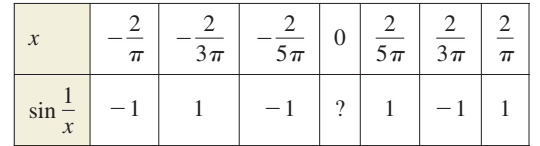

**CHECKPoint** Now try Exercise 35.

**Talling** 

Examples 6, 7, and 8 show three of the most common types of behavior associated with the *nonexistence* of a limit.

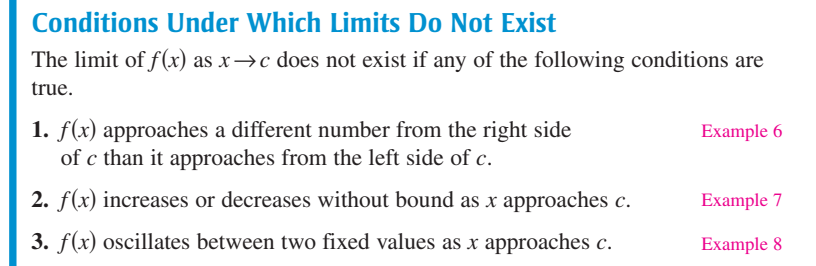

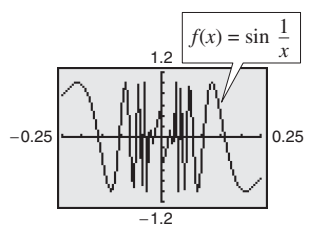

FIGURE 12.9

# **TECHNOLOGY**

A graphing utility can help you discover the behavior of a function near the -value at which you are trying to evaluate a limit. When you do this, however, you *x* should realize that you can't always trust the graphs that graphing utilities display. For instance, if you use a graphing utility to graph the function in Example 8 over an interval containing 0, you will most likely obtain an incorrect graph, as shown in Figure 12.9. The reason that a graphing utility can't show the correct graph is that the graph has infinitely many oscillations over any interval that contains 0.

## **Properties of Limits and Direct Substitution**

You have seen that sometimes the limit of  $f(x)$  as  $x \rightarrow c$  is simply  $f(c)$ , as shown in Example 2. In such cases, it is said that the limit can be evaluated by **direct substitution.** That is,

Substitute  $c$  for  $x$ .  $\lim_{x \to c} f(x) = f(c).$  Substitute *c* for *x*.

There are many "well-behaved" functions, such as polynomial functions and rational functions with nonzero denominators, that have this property. Some of the basic ones are included in the following list.

## **Basic Limits**

Let  $b$  and  $c$  be real numbers and let  $n$  be a positive integer.

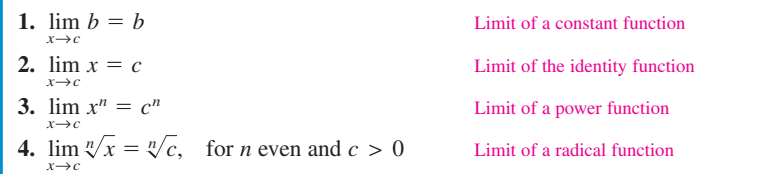

For a proof of the limit of a power function, see Proofs in Mathematics on page 906. Trigonometric functions can also be included in this list. For instance,

and  $\lim_{x \to \pi} \sin x = \sin \pi = 0$ 

 $\lim_{x \to 0} \cos x = \cos 0 = 1.$ 

By combining the basic limits with the following operations, you can find limits for a wide variety of functions.

#### **Properties of Limits**

Let b and c be real numbers, let n be a positive integer, and let f and g be functions with the following limits.

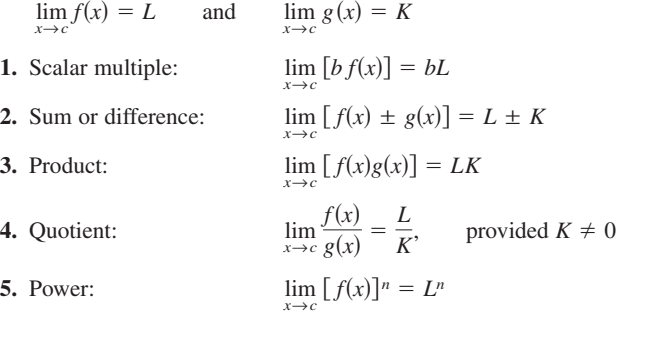

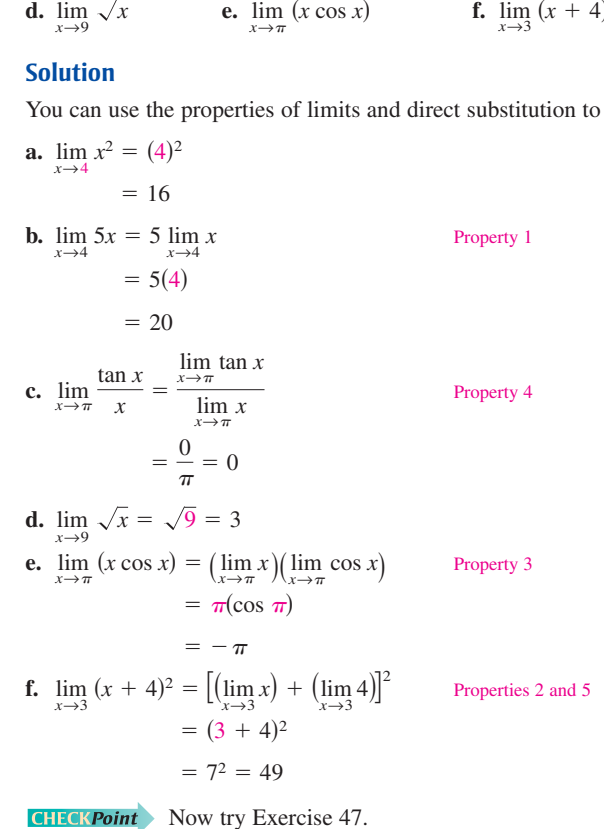

−8 4 −4 8 12 −4 4 8 12 16 *y* (4, 16)  $= x$ 

*x*

limit graphically, sketch the graph of  $y = x^2$ . From the graph shown in Figure 12.10, you can determine that the limit as x approaches 4 is 16. *x* 3.9 3.99 3.999 4.0 4.001 4.01 4.1 *x*<sup>2</sup> 15.2100 15.9201 15.9920 ? 16.0080 16.0801 16.8100

When evaluating limits, remember that there are several ways to solve most problems. Often, a problem can be solved *numerically*, *graphically*, or *algebraically*. The limits in Example 9 were found algebraically. You can verify the solutions numerically and/or graphically. For instance, to verify the limit in Example 9(a) numerically, create a table that shows values of  $x^2$  for two sets of x-values—one set that approaches 4 from the left and one that approaches 4 from the right, as shown below. From the table, you can see that the limit as  $x$  approaches  $4$  is 16. Now, to verify the

 $\mathcal{L}$ 

FIGURE 12.10

**Direct Substitution and Properties of Limits Example 9**

Find each limit.

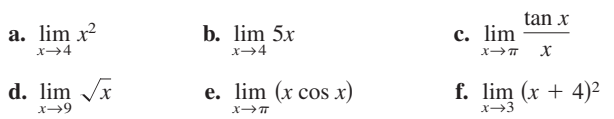

evaluate each limit.

The results of using direct substitution to evaluate limits of polynomial and rational functions are summarized as follows.

**Limits of Polynomial and Rational Functions 1.** If p is a polynomial function and c is a real number, then **2.** If r is a rational function given by  $r(x) = p(x)/q(x)$ , and c is a real number such that  $q(c) \neq 0$ , then  $\lim_{x \to c} r(x) = r(c) = \frac{p(c)}{q(c)}.$  $\lim_{x \to c} p(x) = p(c).$ 

For a proof of the limit of a polynomial function, see Proofs in Mathematics on page 906.

#### **Evaluating Limits by Direct Substitution Example 10**

Find each limit.

**a.**  $\lim_{x \to -1} (x^2 + x - 6)$  **b.**  $\lim_{x \to -1}$  $\lim_{x \to -1} (x^2 + x - 6)$  **b.**  $\lim_{x \to -1} \frac{x^2 + x - 6}{x + 3}$ 

#### **Solution**

The first function is a polynomial function and the second is a rational function (with a nonzero denominator at  $x = -1$ ). So, you can evaluate the limits by direct substitution.

**a.** 
$$
\lim_{x \to -1} (x^2 + x - 6) = (-1)^2 + (-1) - 6
$$

$$
= -6
$$
  
**b.** 
$$
\lim_{x \to -1} \frac{x^2 + x - 6}{x + 3} = \frac{(-1)^2 + (-1) - 6}{-1 + 3}
$$

$$
= -\frac{6}{2}
$$

$$
= -3
$$

**CHECKPoint** Now try Exercise 51.

 $\mathbf{I}$ 

## **CLASSROOM DISCUSSION**

**Graphs with Holes** Sketch the graph of each function. Then find the limits of each function as x approaches 1 and as x approaches 2. What conclusions can you make?

a. 
$$
f(x) = x + 1
$$
 b.  $g(x) = \frac{x^2 - 1}{x - 1}$  c.  $h(x) = \frac{x^3 - 2x^2 - x + 2}{x^2 - 3x + 2}$ 

Use a graphing utility to graph each function above. Does the graphing utility distinguish among the three graphs? Write a short explanation of your findings.